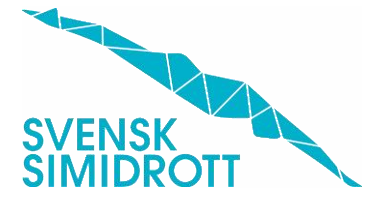

20 oktober 2023

# **Tävlingsnivåer i Tempus och WinGrodan2**

Tävlingsnivåerna i Tempus och WInGrodan2 är:

- Instegstävling (nybörjartävling)
- − Fortsättningstävling (nybörjare mogna för nästa steg och en del regler)
- − Tävling med fullständigt regelverk (internationellt).

Dessa tävlingsnivåer har implementerats i både Tempus och WinGrodan2 för att följa styrelsens riktlinjer samt ändrad tävlingsverksamhet för barn och ungdomar.

Simmare som är 13 år eller äldre kan delta i alla tävlingsnivåerna.

Simmare som är 12 år och yngre ska simma i instegstävling och fortsättningstävling.

En simmare som är 12 år kan delta i en tävling med fullständigt regelverk om arrangören har en klass som är 12-13 år eller 12-äldre ålder.

Vilken tävlingsnivå en simmare deltar i är inte bara baserat på ålder, utan andra bedömningar ska också vägas in. En simmare som är 12 år ska vara tekniskt, mentalt och fysiskt redo att delta i en tävling med fullt regelverk om det är aktuellt.

För att tävlingsnivåerna ska fungera, så har WinGrodan2 uppdaterats med en ny funktion till varje gren där man nu ska ange vilken tävlingsnivå den ska arrangeras i. Det betyder att i en tävling kan grenar med olika tävlingsnivåer arrangeras och med hjälp av Lenex-filerna kommer aktuell tävlingsnivå kopplas till respektive resultat. Om tävlingsnivå saknas i resultatfilen, så kommer det räknas som ett resultat för en sanktionerad tävling med fullständigt regelverk. Det gäller till exempel tävlingar som arrangerats utomlands, även tävlingar som arrangeras med WinGrodan2 i exempelvis Danmark eller Finland. Arrangörer i Sverige måste ange tävlingsnivå på varje gren.

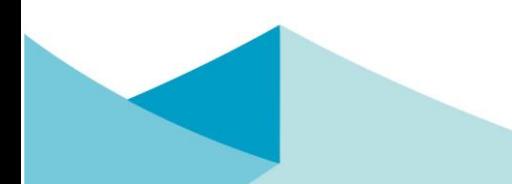

+46(0)10-476 53 00

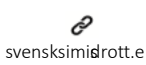

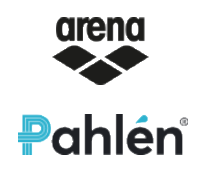

⊙ Heliosgatan 3 120 30 Stockholm

Organisatios numme r 802002-9719

### **Tempus Statistik:**

- − Vid sökning av resultat, så kan även tävlingsnivå anges som ett sökvillkor. Dvs du kan t ex bara söka upp en simmares Instegsresultat etc.
- − **Vid tävlingssanktionering ska du också ange vilka tävlingsnivåer som grenarna i din tävling ska ha.** Om du anger bara Fortsättning, så ska du bara arrangera grenar för tävlingsnivå Fortsättning. Men anger du både Insteg och Fortsättning, så arrangeras grenar avsedda för både tävlingsnivå Insteg och Fortsättning.
- Tider som läses in från tävlingar utomlands för simmare 11 år och yngre, kommer att läsas in som fortsättningsresultat
- − Tider från grenar som simmas mixed kommer att läsas in som fortsättningsresultat för de som är 12 år eller yngre, även om den arrangeras som en gren med fullständigt regelverk. Om det är simmare med som är 13 år eller äldre i den grenen, kommer de inte få sina resultat inlästa.

### **Tempus Anmälan:**

**Här är det viktigt att korrekt tävlingsnivå anges för respektive gren, eftersom det är grenens tävlingsnivå som styr vilka resultat som kan användas som anmälningstid vid anmälan.**

- − När du skapar en ny tävling och importerar grenfilen, så sparas den tävlingsnivå som är angiven i grenfilen för respektive gren. Om grenfilen kommer från en arrangör utanför Sverige, så kommer alla grenar ha tävlingsnivå sanktionerad med fullständigt regelverk.
- − I sökfiltret för anmälningsbara simmare, så kan även tävlingsnivå väljas som sökvillkor. Det innebär att om du väljer Insteg, så visas bara de grenar som är kopplad till tävlingsnivå Insteg och de simmare som är anmälningsbara till dessa grenar.
- − På samma sätt fungerar lagkappgrenar, om du väljer att klicka på fliken Lagkapper.
- − Om du klickar på "Mer tävlingsinformation" för en tävling, så visas vilka tävlingsnivåer som ingår i aktuell tävling, både för individuella grenar respektive lagkappgrenar.

#### **Tempus Open:**

I Tempus Open visas alla resultat för alla tävlingsnivåer. Däremot går det bara att ranka de simmare som är 13 år och äldre.

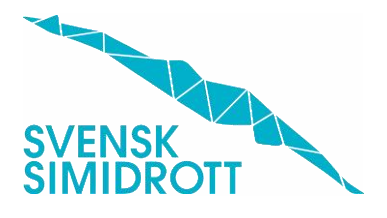

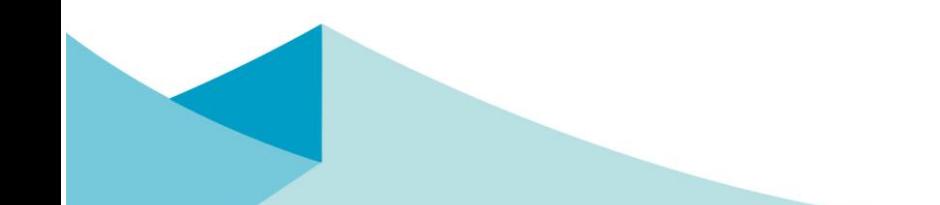

## **WinGrodan2:**

För Tävlingar som arrangeras av svenska arrangörer, så sak en tävlingsnivå anges för varje gren. En övergripande tävlingsnivå kan anges för tävlingen och om någon gren avviker från detta anges det separat för grenen. Om WinGrodan2 används av en arrangör utanför Sverige, så är tävlingsnivån för alla grenar sanktionerad med fullständigt regelverk.

På hemsidan finns filmer som beskriver hur tävlingar ska läggas upp i WinGrodan2.

- Om grenens tävlingsnivå är angiven till Insteg eller Fortsättning, så kan den samtidigt inte markeras som Masters, Para eller sortering med FINA-poäng.
- − Grenens seedningstyp är också begränsad till direktfinal och kan inte ändras.
- − Seedning:

Om grenen har tävlingsnivå Insteg eller Fortsättning, kan tidsordning eller seedning genom lottning väljas. Om tidsordning valts, kan du välja om heatens ordning i grenen ska lottas, så att inte heatet med de snabbaste simmarna alltid simmas sist i grenen. Seedning genom lottning är standardval, men vi rekommenderar att ni seedar simmarna i tidsordning, och sen lottar ordningen på heaten. Fördelningen av simmare sker jämnt över heaten, så att ingen simmar ensam eller att de sista heaten är fyllda med simmare och bara det första har färre simmare. Om till exempel en bassäng innehåller 6 banor och det är 19 simmare anmälda, så ska heat 1 ha fyra simmare samt övriga tre heat fem simmare (alltså inget heat innehåller sex simmare och inget heat bara tre simmare).

− Start- och resultatlistan för grenar med tävlingsnivå Insteg eller Fortsättning, sorteras alltid i bokstavsordning med efternamnet först, oavsett kön, ålder etc. Listan ska inte innehålla någon information om inbördes placering eller förhållande till andra simmares anmälningstider eller resultat. Detta gäller även listor som laddas upp på LiveTiming.

VENSK